*Wave Parameters Formulas...* 1/11

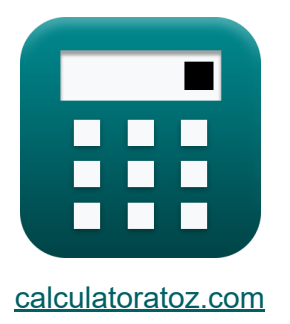

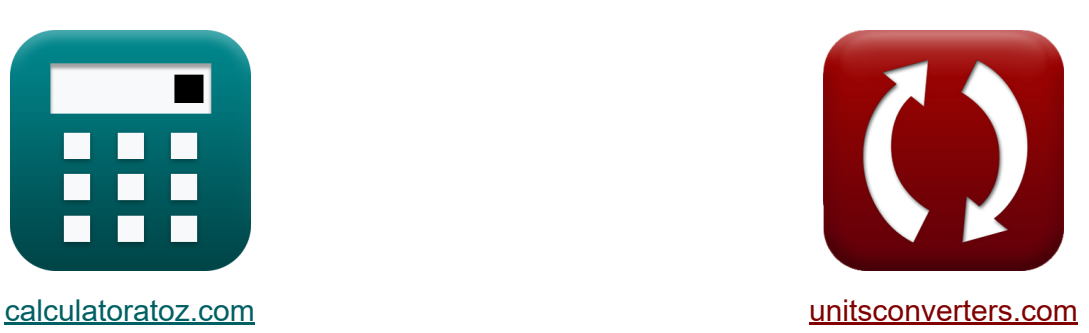

# **Golfparameters Formules**

[Rekenmachines!](https://www.calculatoratoz.com/nl) Voorbeelden! [Conversies!](https://www.unitsconverters.com/nl)

Voorbeelden!

Bladwijzer **[calculatoratoz.com](https://www.calculatoratoz.com/nl)**, **[unitsconverters.com](https://www.unitsconverters.com/nl)**

Breedste dekking van rekenmachines en groeiend - **30.000\_ rekenmachines!** Bereken met een andere eenheid voor elke variabele - **In ingebouwde eenheidsconversie!**

Grootste verzameling maten en eenheden - **250+ metingen!**

DEEL dit document gerust met je vrienden!

*[Laat hier uw feedback achter...](https://docs.google.com/forms/d/e/1FAIpQLSf4b4wDgl-KBPJGChMJCxFlqrHvFdmw4Z8WHDP7MoWEdk8QOw/viewform?usp=pp_url&entry.1491156970=Golfparameters%20Formules)*

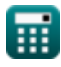

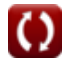

# **Lijst van 18 Golfparameters Formules**

# **Golfparameters**

### **1) Eckart's vergelijking voor golflengte**

$$
\lambda = \left( \left( \left[ g \right] \cdot \frac{P^2}{2} \cdot \pi \right) \cdot \sqrt{\frac{\tanh(4 \cdot \pi^2 \cdot d)}{P^2} \cdot \left[ g \right]} \right)
$$
\nex\n
$$
49.68647 m = \left( \left( \left[ g \right] \cdot \frac{(1.03)^2}{2} \cdot \pi \right) \cdot \sqrt{\frac{\tanh(4 \cdot \pi^2 \cdot 0.91 m)}{(1.03)^2} \cdot \left[ g \right]} \right)
$$

### **2) Fasesnelheid of golfsnelheid**

$$
\mathbf{f}\mathbf{x}\left[\mathrm{C}=\frac{\lambda}{\mathrm{P}}\right]
$$

$$
\boxed{\text{ex}} \ \boxed{26.01942\text{m/s} = \frac{26.8\text{m}}{1.03}}
$$

#### **3) Fasesnelheid of golfsnelheid gegeven radiale frequentie en golfgetal**

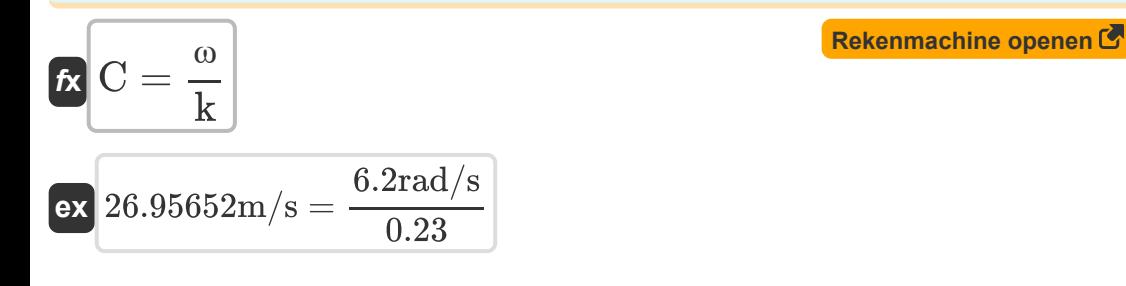

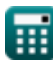

*Wave Parameters Formulas...* 3/11

#### **4) Golfamplitude**

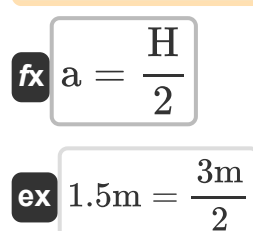

**5) Golfamplitude gegeven Hoogte van het wateroppervlak ten opzichte van SWL**<sup></sup>

| $\mathbf{t} \times \mathbf{a} = \frac{\eta}{\cos(\theta)}$                                  | Rekenmachine openen C |
|---------------------------------------------------------------------------------------------|-----------------------|
| $\mathbf{e} \times \left[ 0.207846 \text{m} = \frac{0.18 \text{m}}{\cos(30^\circ)} \right]$ |                       |

**6) Golfhoogte gegeven maximale golfsteilheidslimiet door Michell** 

$$
\kappa\boxed{\mathrm{H}=\lambda\cdot0.142}
$$

$$
\overline{\text{ex}}\ \overline{\text{3.8056m}} = 26.8\text{m}\cdot 0.142
$$

### **7) Golflengte gegeven maximale golfsteilheidslimiet door Michell**

$$
\kappa \lambda = \frac{H}{0.142}
$$
\nex

\n
$$
21.12676m = \frac{3m}{0.142}
$$
\n(Rekenmachine openen C)

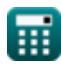

**[Rekenmachine openen](https://www.calculatoratoz.com/nl/wave-amplitude-calculator/Calc-22098)** 

*Wave Parameters Formulas...* 4/11

### **8) Golflengte voor maximale golfsteilheid**

$$
\begin{aligned} \mathbf{r} & \lambda = 2 \cdot \pi \cdot \frac{d}{a} \tanh\left(\frac{\varepsilon_{\rm s}}{0.142}\right) \\\\ \mathbf{ex} & 26.65621 \text{m} = 2 \cdot \pi \cdot \frac{0.91 \text{m}}{a} \tanh\left(\frac{0.03}{0.142}\right) \end{aligned}
$$

### **9) Golfnummer gegeven golflengte**

$$
\mathbf{k}\left|\mathbf{k}=2\cdot\frac{\pi}{\lambda}\right|
$$

$$
ex \boxed{0.234447 = 2\cdot\frac{\pi}{26.8\text{m}}}
$$

### **10) Golfnummer gegeven Golfsnelheid**

$$
\begin{aligned} \mathbf{f} \mathbf{x} \left[ k = \frac{\omega}{C} \right] \\ \mathbf{f} \mathbf{x} \left[ 0.257796 = \frac{6.2 \text{rad/s}}{24.05 \text{m/s}} \right] \end{aligned}
$$

**[Rekenmachine openen](https://www.calculatoratoz.com/nl/wave-number-given-wave-celerity-calculator/Calc-22109)** 

**[Rekenmachine openen](https://www.calculatoratoz.com/nl/wave-number-given-wavelength-calculator/Calc-22102)** 

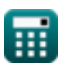

#### **11) Grote horizontale halve as gegeven golflengte, golfhoogte en waterdiepte**

$$
\mathbf{A} = \left(\frac{\mathrm{H}}{2}\right)\cdot\frac{\mathrm{cosh}\!\left(2\cdot\pi\cdot\frac{\mathrm{D}_{\mathrm{Z}+\mathrm{d}}}{\lambda}\right)}{\sinh\!\left(2\cdot\pi\cdot\frac{\mathrm{d}}{\lambda}\right)}
$$

$$
\textbf{ex} \boxed{7.758974 = \left(\frac{3\text{m}}{2}\right)\cdot \frac{\cosh\left(2 \cdot \pi \cdot \frac{2\text{m}}{26.8\text{m}}\right)}{\sinh\left(2 \cdot \pi \cdot \frac{0.91\text{m}}{26.8\text{m}}\right)}}
$$

### **12) Hoekig van Radialen Frequentie van golf**

$$
\mathbf{f} \mathbf{x} = 2 \cdot \frac{\pi}{P}
$$

$$
\boxed{\text{ex}}\ \text{6.10018rad} / \text{s} = 2 \cdot \frac{\pi}{1.03}
$$

### **13) Hoogte van het wateroppervlak ten opzichte van SWL**

$$
\begin{aligned} \mathbf{f} \mathbf{x} \boxed{\mathbf{\eta} = \mathbf{a} \cdot \cos(\theta)} \\ \mathbf{e} \mathbf{x} \boxed{1.351 \mathbf{m} = 1.56 \mathbf{m} \cdot \cos(30^{\circ})} \end{aligned}
$$

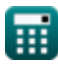

**[Rekenmachine openen](https://www.calculatoratoz.com/nl/major-horizontal-semi-axis-given-wavelength-wave-height-and-water-depth-calculator/Calc-22600)** 

**[Rekenmachine openen](https://www.calculatoratoz.com/nl/angular-of-radian-frequency-of-wave-calculator/Calc-22100)** 

#### **14) Kleine verticale halve as gegeven golflengte, golfhoogte en waterdiepte**

| $R$                                             | $B = \left(\frac{H}{2}\right) \cdot \frac{\sinh\left(2 \cdot \pi \cdot \frac{D_{Z+d}}{\lambda}\right)}{\sinh\left(2 \cdot \pi \cdot \frac{d}{\lambda}\right)}$       | <b>Rekenmachine openen</b> |
|-------------------------------------------------|----------------------------------------------------------------------------------------------------|----------------------------|
| $\alpha$                                        | 3.393043 = $\left(\frac{3m}{2}\right) \cdot \frac{\sinh\left(2 \cdot \pi \cdot \frac{2m}{26.8m}\right)}{\sinh\left(2 \cdot \pi \cdot \frac{0.91m}{26.8m}\right)}$ \n |                            |
| 15) Maximale golfsteilheid voor reizende golven |                                                                                                    |                            |
| $\kappa$                                        | $\varepsilon_s = 0.142 \cdot \tanh\left(2 \cdot \pi \cdot \frac{d}{\lambda}\right)$                                                                                  | <b>Rekenmachine openen</b> |
| $\alpha$                                        | 0.029844 = 0.142 \cdot \tanh\left(2 \cdot \pi \cdot \frac{0.91m}{26.8m}\right)                                                                                       |                            |
| 16) Radiale frequentie gegeven golfsenelheid    |                                                                                                    |                            |
| $\kappa$                                        | $\omega = C \cdot k$                                                                                                    | <b>Rekenmachine openen</b> |
| $\alpha$                                        | 5.5315rad/s = 24.05m/s · 0.23                                                                                                    |                            |
| 17) Steinel van de golven                       |                                                                                                    |                            |

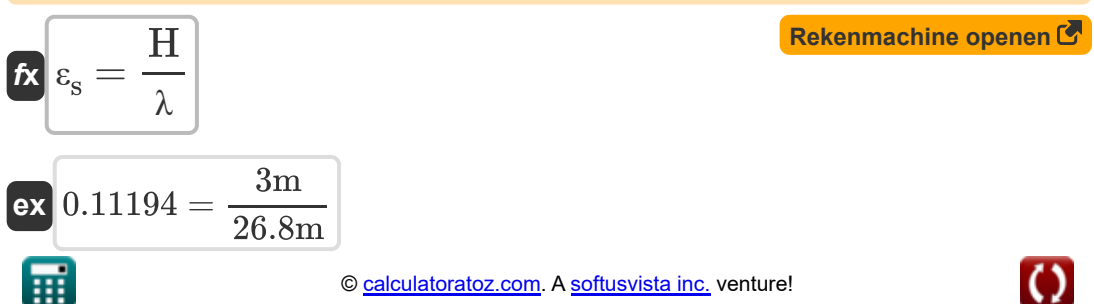

*Wave Parameters Formulas...* 7/11

# **18) Waterdiepte voor maximale golfsteilheid van golven**

$$
\begin{aligned} &\textbf{tanh}\left(\frac{\epsilon_{\text{s}}}{0.142}\right)\\ &\textbf{d}=\lambda\cdot a\frac{2\cdot\pi}{2\cdot\pi}\\ &\textbf{ex}\boxed{0.914909\text{m}=26.8\text{m}\cdot a\frac{\text{tanh}\left(\frac{0.03}{0.142}\right)}{2\cdot\pi}}\end{aligned}
$$

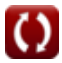

# **Variabelen gebruikt**

- **a** Golfamplitude *(Meter)*
- **A** Horizontale halve as van waterdeeltje
- **B** Verticale halve as
- **C** Snelheid van de golf *(Meter per seconde)*
- **d** Water diepte *(Meter)*
- **DZ+d** Afstand boven de bodem *(Meter)*
- **H** Golf hoogte *(Meter)*
- **k** Golfnummer
- **P** Golfperiode
- **ε<sup>s</sup>** Golf steilheid
- **η** Hoogte van het wateroppervlak *(Meter)*
- **θ** Theta *(Graad)*
- **λ** Golflengte *(Meter)*
- **ω** Golfhoekfrequentie *(Radiaal per seconde)*

# **Constanten, functies, gebruikte metingen**

- Constante: **pi**, 3.14159265358979323846264338327950288 *De constante van Archimedes*
- Constante: **[g]**, 9.80665 *Zwaartekrachtversnelling op aarde*
- Functie: **atanh**, atanh(Number) *De inverse hyperbolische tangensfunctie retourneert de waarde waarvan de hyperbolische tangens een getal is.*
- Functie: **cos**, cos(Angle) *De cosinus van een hoek is de verhouding van de zijde grenzend aan de hoek tot de hypotenusa van de driehoek.*
- Functie: **cosh**, cosh(Number) *De hyperbolische cosinusfunctie is een wiskundige functie die wordt gedefinieerd als de verhouding van de som van de exponentiële functies van x en negatieve x tot 2.*
- Functie: **sinh**, sinh(Number) *De hyperbolische sinusfunctie, ook bekend als de sinh-functie, is een wiskundige functie die wordt gedefinieerd als de hyperbolische analoog van de sinusfunctie.*
- Functie: **sqrt**, sqrt(Number) *Een vierkantswortelfunctie is een functie die een niet-negatief getal als invoer neemt en de vierkantswortel van het gegeven invoergetal retourneert.*
- Functie: **tanh**, tanh(Number) *De hyperbolische tangensfunctie (tanh) is een functie die wordt gedefinieerd als de verhouding van de hyperbolische sinusfunctie (sinh) tot de hyperbolische cosinusfunctie (cosh).*
- Meting: **Lengte** in Meter (m) *Lengte Eenheidsconversie*

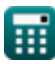

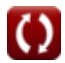

*Wave Parameters Formulas...* 10/11

- Meting: **Snelheid** in Meter per seconde (m/s) *Snelheid Eenheidsconversie*
- Meting: **Hoek** in Graad (°) *Hoek Eenheidsconversie*
- Meting: **Hoekfrequentie** in Radiaal per seconde (rad/s) *Hoekfrequentie Eenheidsconversie*

## **Controleer andere formulelijsten**

- **Lokale vloeistof- en massatransportsnelheid Formules**
- **Cnoidal Wave Theory Formules**
- **Horizontale en verticale halve as van ellips Formules**
- **Parametrische spectrummodellen Formules**
- **Eenzame golf Formules**
- **Ondergrondse druk Formules**
- **Wave Celerity Formules**
- **Golfenergie Formules**
- **Golf hoogte Formules**
- **Golfparameters Formules**
- **Golfperiode Formules**
- **Golfperiodeverdeling en golfspectrum Formules**
	- **Golflengte Formules**
- **Zero-Crossing-methode Formules**

DEEL dit document gerust met je vrienden!

### **PDF Beschikbaar in**

[English](https://www.calculatoratoz.com/PDF/Nodes/10411/Wave-parameters-Formulas_en.PDF) [Spanish](https://www.calculatoratoz.com/PDF/Nodes/10411/Wave-parameters-Formulas_es.PDF) [French](https://www.calculatoratoz.com/PDF/Nodes/10411/Wave-parameters-Formulas_fr.PDF) [German](https://www.calculatoratoz.com/PDF/Nodes/10411/Wave-parameters-Formulas_de.PDF) [Russian](https://www.calculatoratoz.com/PDF/Nodes/10411/Wave-parameters-Formulas_ru.PDF) [Italian](https://www.calculatoratoz.com/PDF/Nodes/10411/Wave-parameters-Formulas_it.PDF) [Portuguese](https://www.calculatoratoz.com/PDF/Nodes/10411/Wave-parameters-Formulas_pt.PDF) [Polish](https://www.calculatoratoz.com/PDF/Nodes/10411/Wave-parameters-Formulas_pl.PDF) [Dutch](https://www.calculatoratoz.com/PDF/Nodes/10411/Wave-parameters-Formulas_nl.PDF)

*7/15/2024 | 5:44:26 AM UTC [Laat hier uw feedback achter...](https://docs.google.com/forms/d/e/1FAIpQLSf4b4wDgl-KBPJGChMJCxFlqrHvFdmw4Z8WHDP7MoWEdk8QOw/viewform?usp=pp_url&entry.1491156970=Golfparameters%20Formules)*

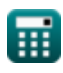